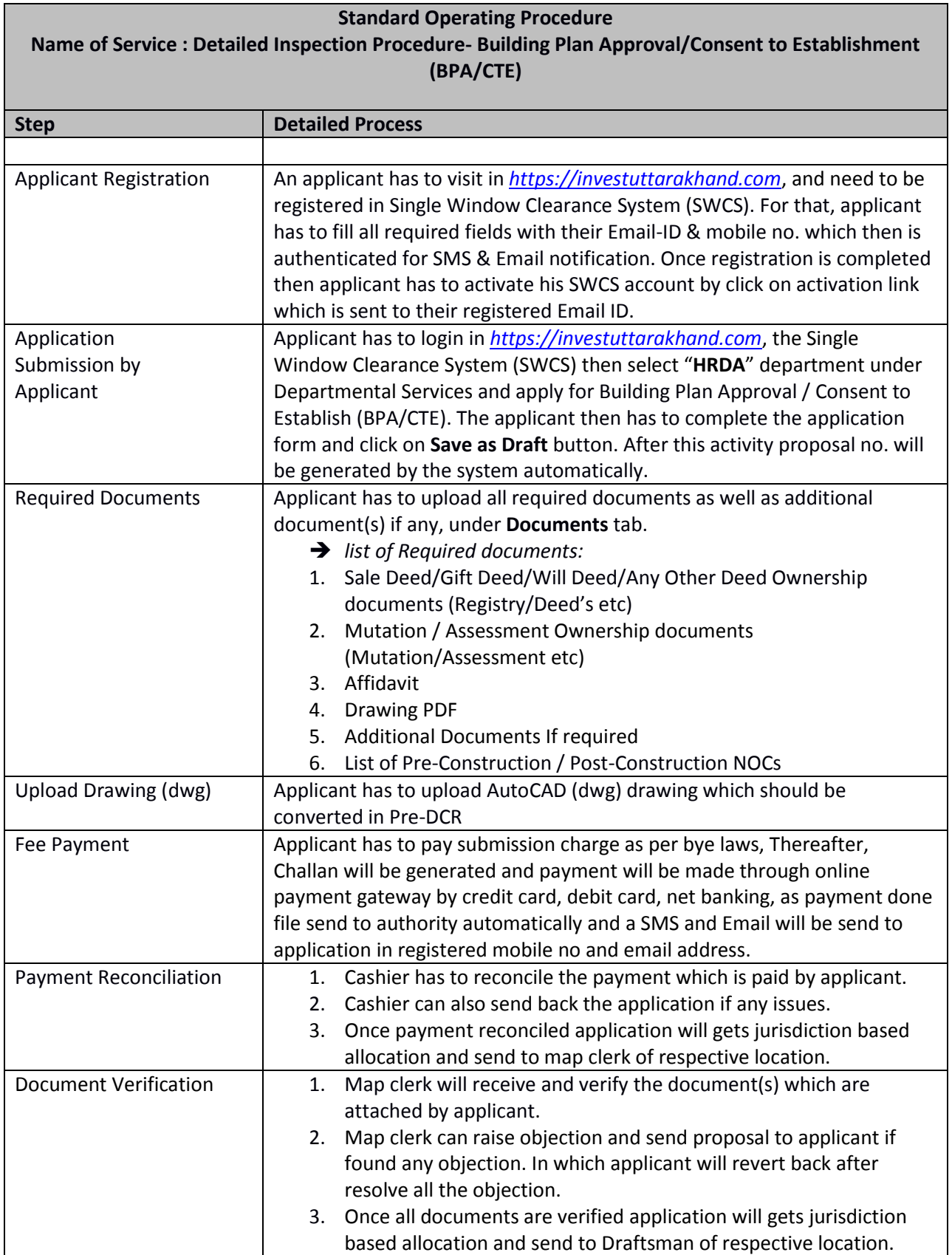

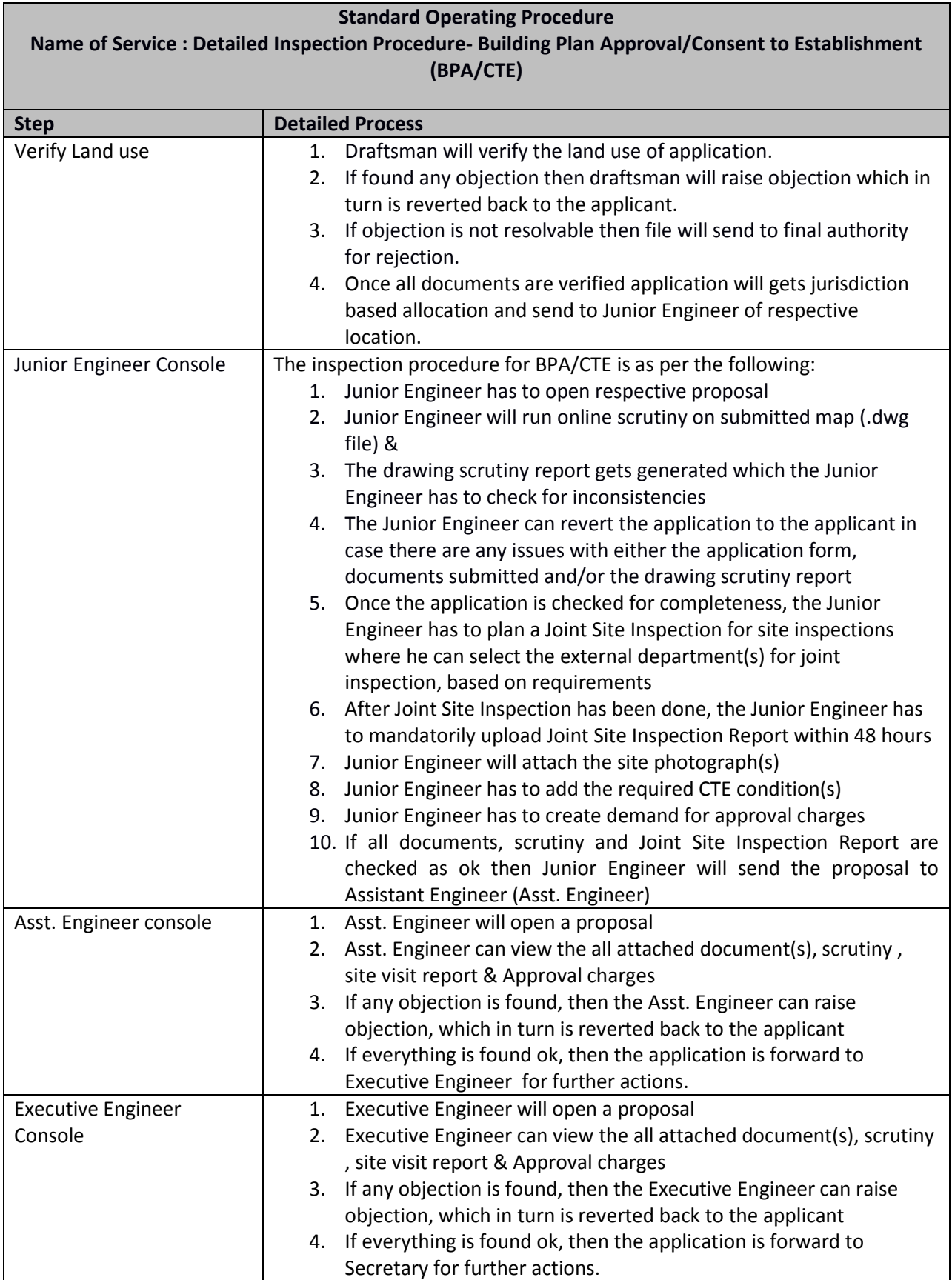

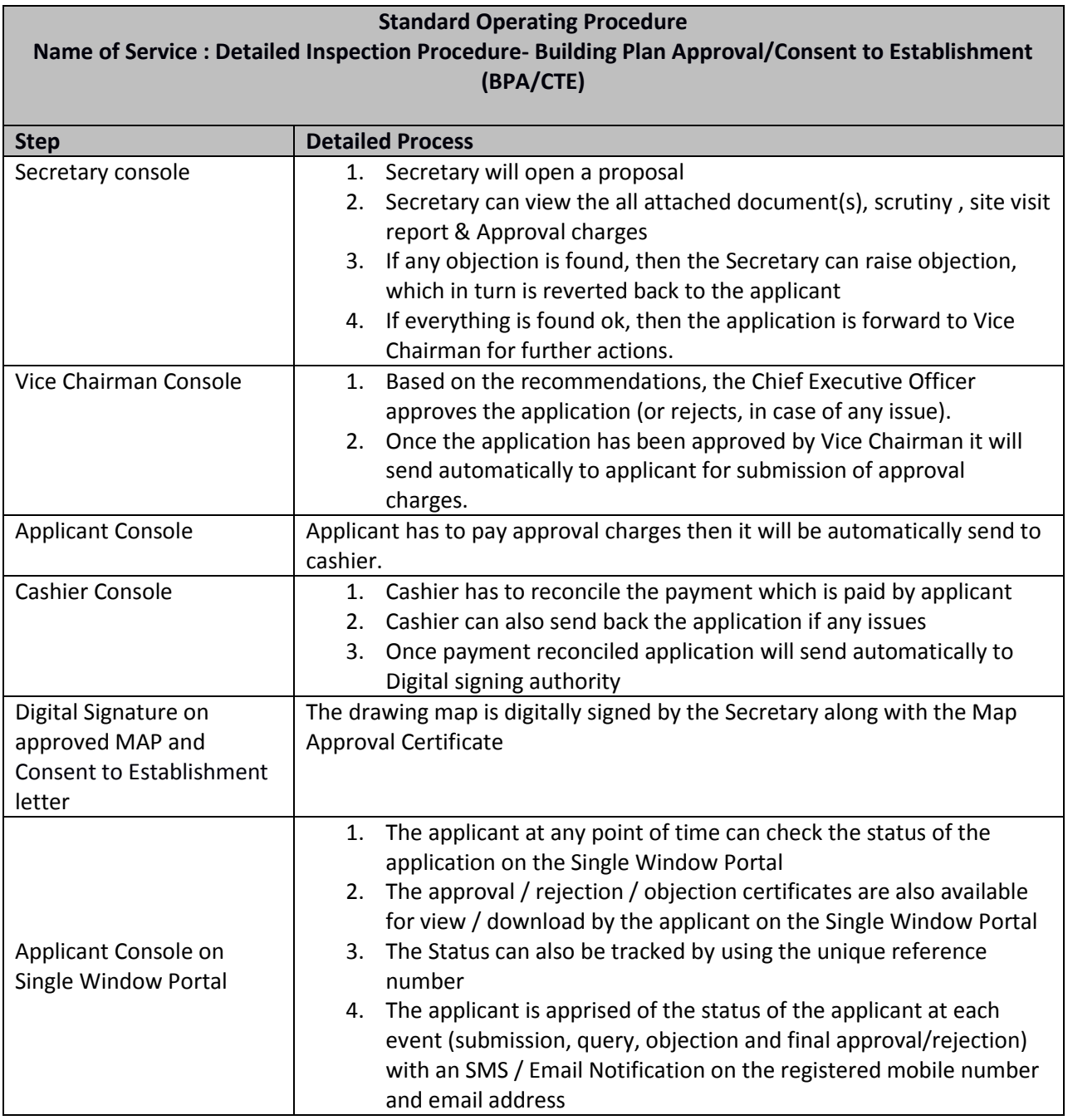

## **Comprehensive List of NOCs / Clearances for Pre-Construction and Post-Construction Stages**

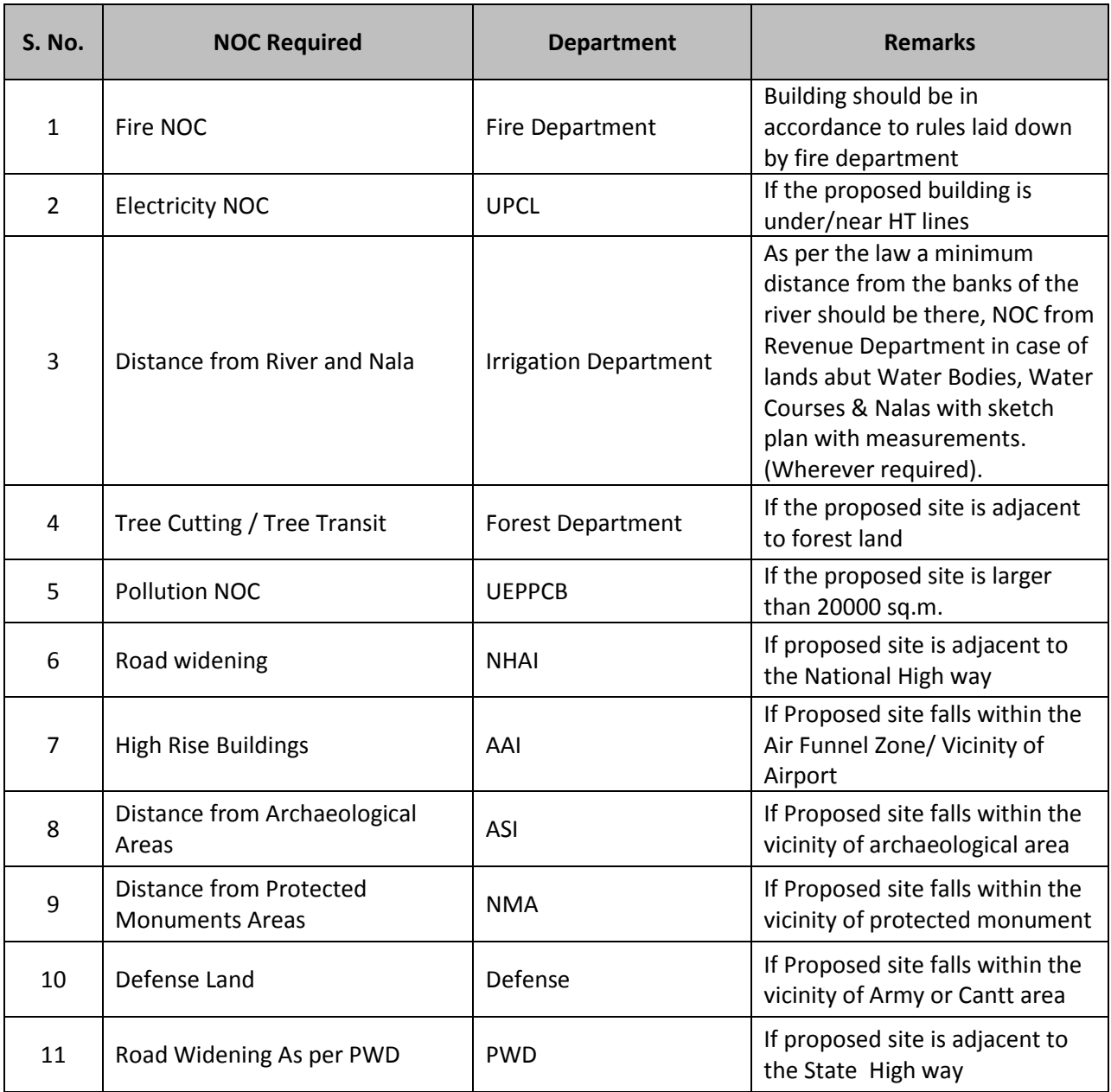